## **Création d'un document "Evénements sections/Fédérations PSF "et utilisation de la banque de donnée**

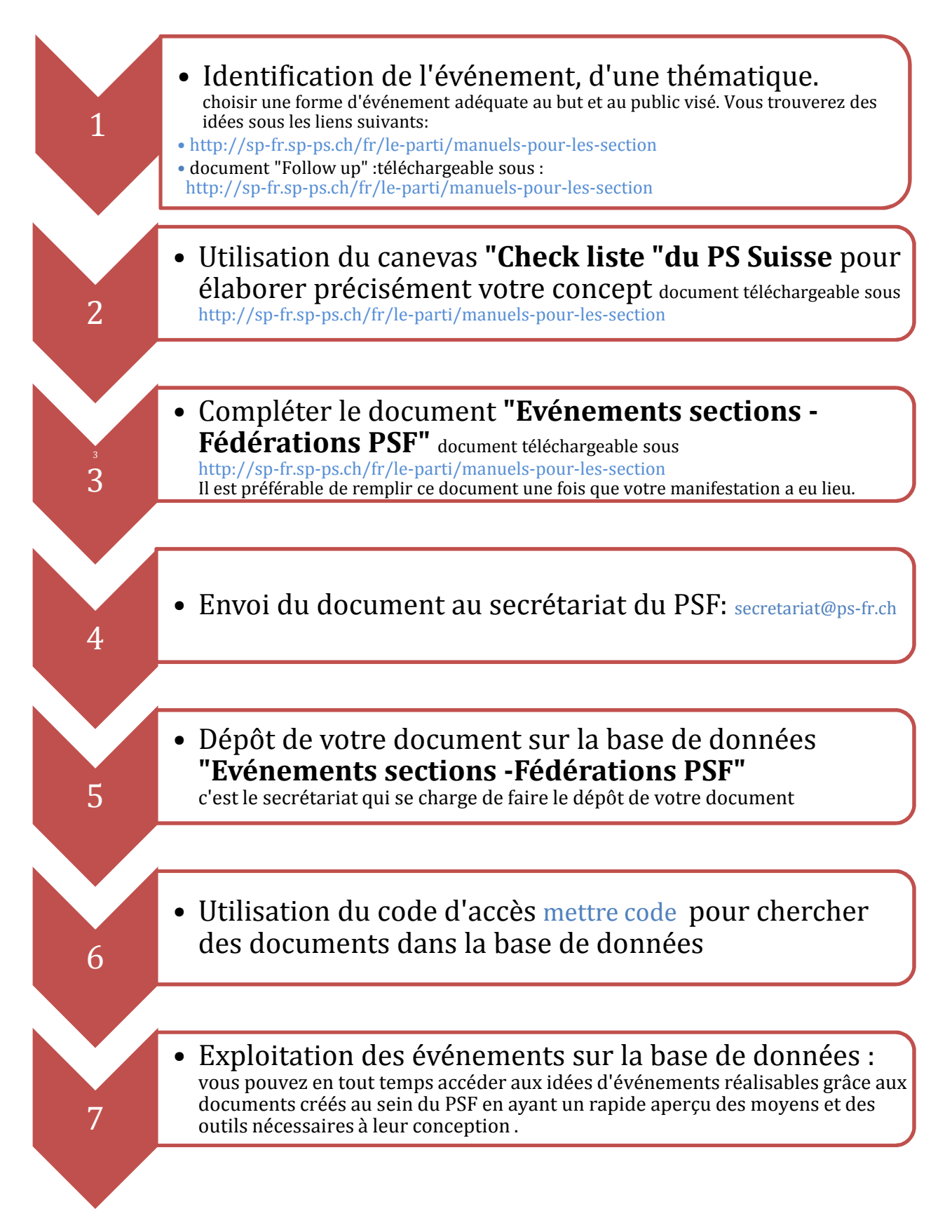